, tushu007.com  $<<3d$ s Max9

 $<<3d$ s Max9

- 13 ISBN 9787500678595
- 10 ISBN 7500678592

出版时间:2008-4

页数:555

PDF

更多资源请访问:http://www.tushu007.com

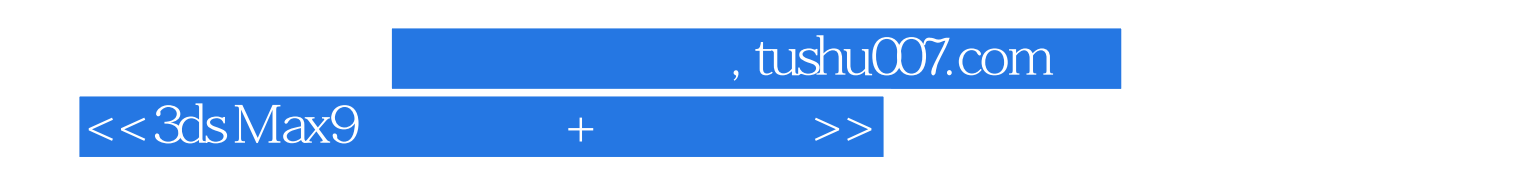

 $\frac{u}{\sqrt{2\pi}}$  ,  $\frac{v}{\sqrt{2\pi}}$  ,  $\frac{u}{\sqrt{2\pi}}$ 

 $3d$ s Max 9

 $24$ 

## $\sim$ , tushu007.com

 $<< 3d$ s Max9

Chapter 01 3ds Max 1.1 3ds MaX 1.2 3ds Max9 1.3 3ds Max9 1.3 1  $1.32$   $1.33$   $1.34$   $1.35$   $1.36$   $1.37$  $Chapter 02$   $2.1$   $2.2$  UI  $2.3$  UI  $2.4$ "  $241$  " $242$  " $243$  "  $244$  "  $245$  "  $246$   $25$  $251$  UI  $252$   $26$   $261$  "  $262$  " " and 2.6.3 "  $2.63$  "  $2.64$  "  $2.65$  "  $2.66$  "  $\degree$  2.7 Chapter 03  $\degree$  3.1  $\degree$  3.1.1  $\degree$  3.1.2  $31.3$   $31.4$   $31.5$   $31.6$  $31.7$   $31.8$   $31.9$   $32$   $321$ 3.2.2 3.3 3.3.1 3.3.1 3.3.2 Gizmo 3.3.3 3.34 3.3.5 Chapter 04 4.1 4.1.1 4.1.2 4.1.3 4.1.4 4.1.5 4.1.6 4.1.7 4.1.8 4.2 4.3 4.3 4.31 4.3.2 4.3.3 4.3.4  $Chapterh 05$   $51$   $51.1$   $51.2$   $51.3$   $51.4$  $51.5$   $51.6$   $51.7$   $51.8$   $51.9$   $52$   $521$   $522$  $523$   $524$   $525$   $526$   $527$   $528$  L.Ext 5.2.9 5.2.10 C.Ext 5.2.11 5.2.12 5.2.13 5.3 5.3.1 5.3.2 5.3.3 5.3.4 5.3.5 5.3.6 5.4 5.4.1 5.4.2 5.4.3 Chapter 06 6.1  $61.1$  6.1.2  $61.3$   $61.4$   $62$  $621$  "  $622$   $63$   $631$   $632$  $633$  6.34  $64$  ProBoolean 6.5 ProCutter Chapter 07 and 7.1 minutes 7.1.1 " and "  $7.1.1$  " "  $7.1.2$ "  $\frac{3}{2}$  7.1.3 " $\frac{7.1.3}{2}$  7.1.4  $\frac{7.1.5}{2}$  7.1.6  $\frac{7.1.7}{2}$ 7.2 7.2.1 7.2.2 7.2.3 7.2.3 NURBS 7.3.1 NURBS 7.3.2 NURBS 7.3.3 7.3.4 7.3.5 Chapter 08 8.1 8.1 \* \* 8.1.2 8.1.3  $81.4$   $81.5$   $82$   $821$  "  $82.2$  " \* 8.2.3 " 8.2.4 " 8.3 8.4 8.5  $M$ ental Ray $Ch$ apter 09  $9.1$   $9.2$   $9.21$  "  $9.22$  "  $9.23$  "  $9.23$  "  $9.2.5$ "Mental Ray间接照明"卷展栏 9.3 灯光 9.3.1 标准灯光 9.3.2 光度学灯光 9.4 摄影机 9.4.1 目标摄 9.4.2 9.4.3 Chapter 10 10.1 10.1.1 10.1.2 染场景 10.2 "渲染场景"对话框 10.2.1 "公用"选项卡 10.2.2 默认扫描线渲染器 10.2.3 Mental Ray Chapter 11 11.1 11.1 11.1.1 " 11.1.2 " 11.2 11.2.1 11.2.2 11.3 11.4 11.5 Video PostChapter 12  $12.1$   $12.2$  "  $12.2$   $12.2.1$   $12.2.2$  $12.23$   $12.2.4$   $12.2.5$   $12.2.6$  $12.3$   $12.31$   $12.32$   $12.4$   $12.41$ 12.4.2 12.4.3 12.4.4 12.4.5 12.4.6 Reactor1apter 13 13.1 Reactor 13.1.1 Reactor 13.1.2 Reactor 13.1.3 Reactor 13.2 13.2.1 13.2.2 13.2.3 13.2.4 13.2.4 13.3 13.3 13.3 13.3 1 1332 1333

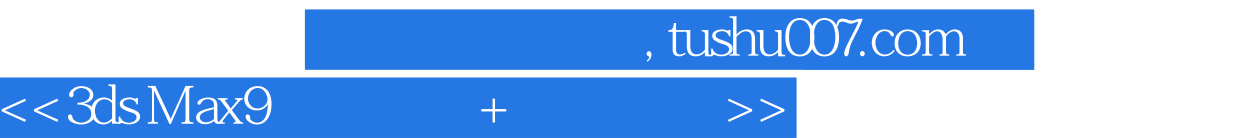

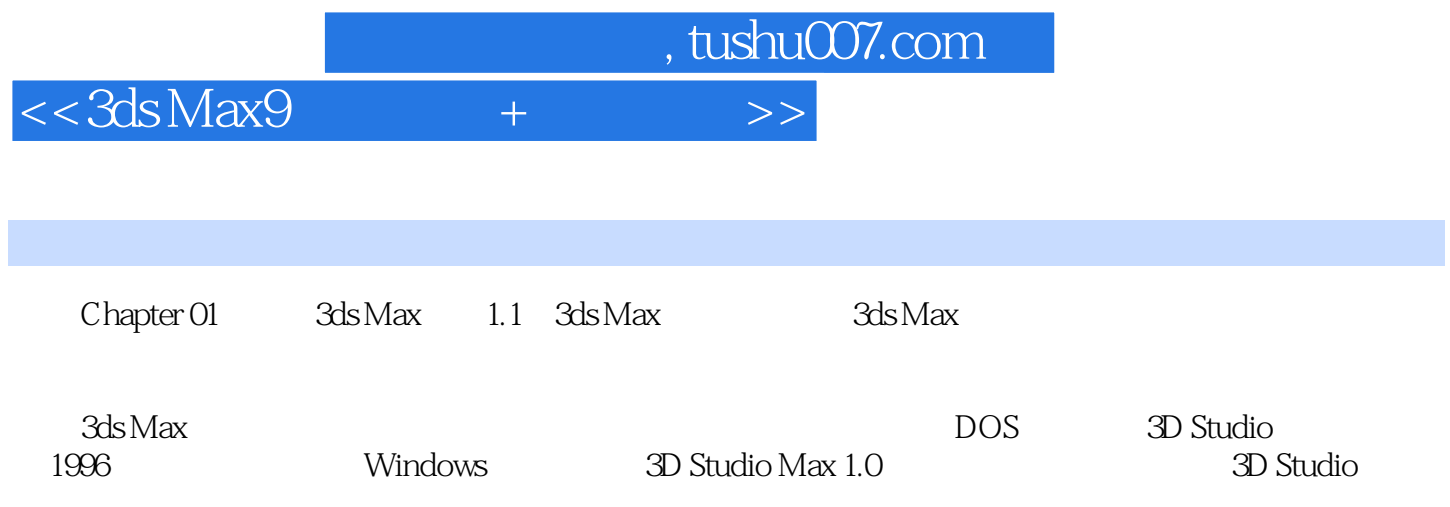

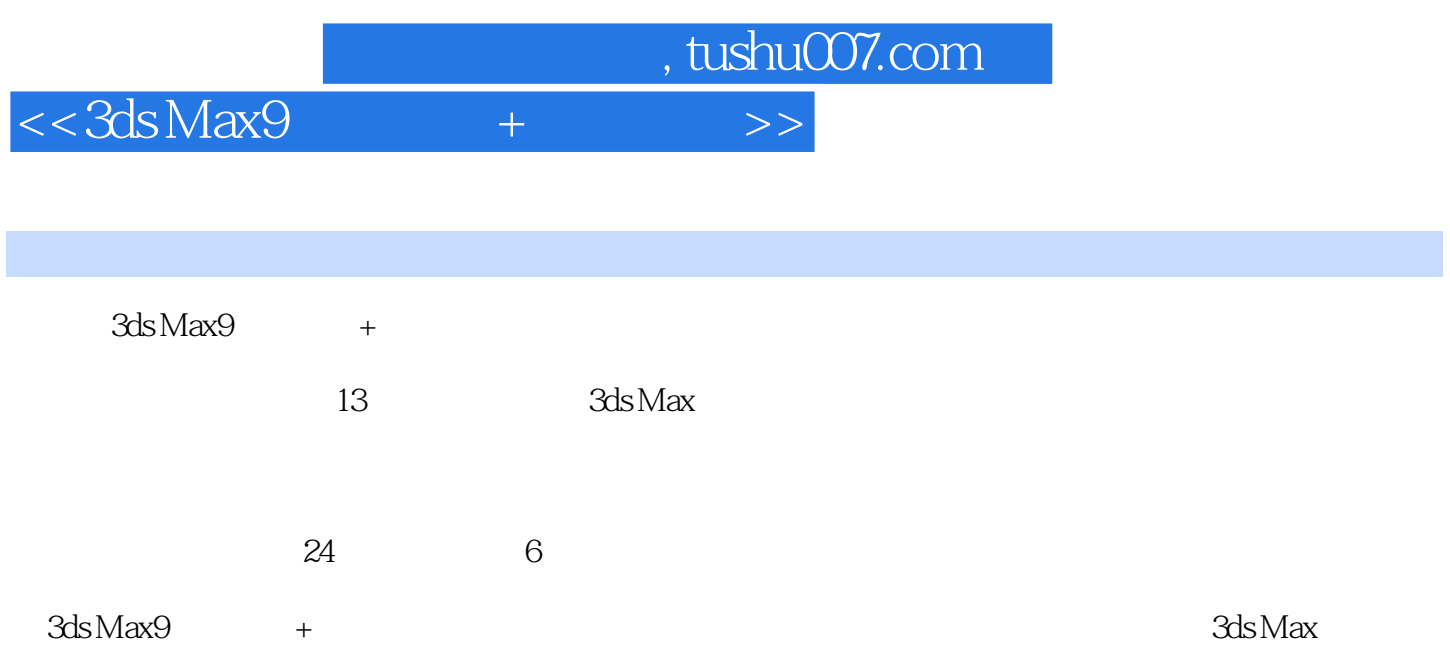

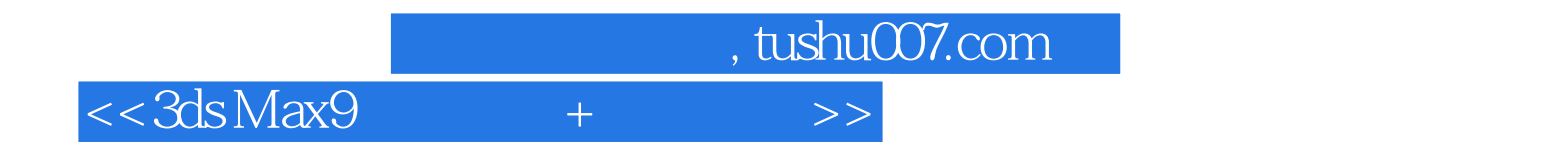

本站所提供下载的PDF图书仅提供预览和简介,请支持正版图书。

更多资源请访问:http://www.tushu007.com